## Package 'meta.shrinkage'

September 5, 2023

Type Package

Title Meta-Analyses for Simultaneously Estimating Individual Means

Version 0.1.4

Author Nanami Taketomi, Takeshi Emura

Maintainer Nanami Taketomi <nnmamikrn@gmail.com>

Description Implement meta-analyses for simultaneously estimating individual means with shrinkage, isotonic regression and pretests. Include our original implementation of the isotonic regression via the pool-adjacent-violators algorithm (PAVA) algorithm. For the pretest estimator, the confidence interval for individual means are provided. Methodologies were published in Taketomi et al. (2021) [<doi:10.3390/axioms10040267>](https://doi.org/10.3390/axioms10040267), Take-tomi et al. (2022) [<doi:10.3390/a15010026>](https://doi.org/10.3390/a15010026), Taketomi et al. (2023-) (under review).

License GPL-2

Encoding UTF-8

NeedsCompilation no

Repository CRAN

Date/Publication 2023-09-05 11:50:02 UTC

### R topics documented:

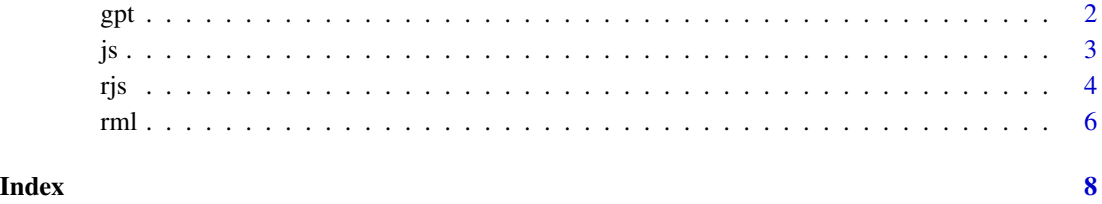

#### <span id="page-1-0"></span>Description

This function is used to calculate the general pretest (GPT) estimator for individual means under sparse means. As an option, confidence intervals corresponding to pretest estimators can be computed. The methodology is described in detail in Section 3.3 of Taketomi et al. (2021), Section 3.4 of Taketomi et al. (2022), and Section 2 and Section 3 of Taketomi et al. (2023-). An example shows the application of this method to the gastric cancer data of GASTRIC group (2013) .

#### Usage

gpt(y,s,alpha1=0.05,alpha2=0.10,level=0.05,q=0.5,conf.int=FALSE,conf.type="pivot")

#### Arguments

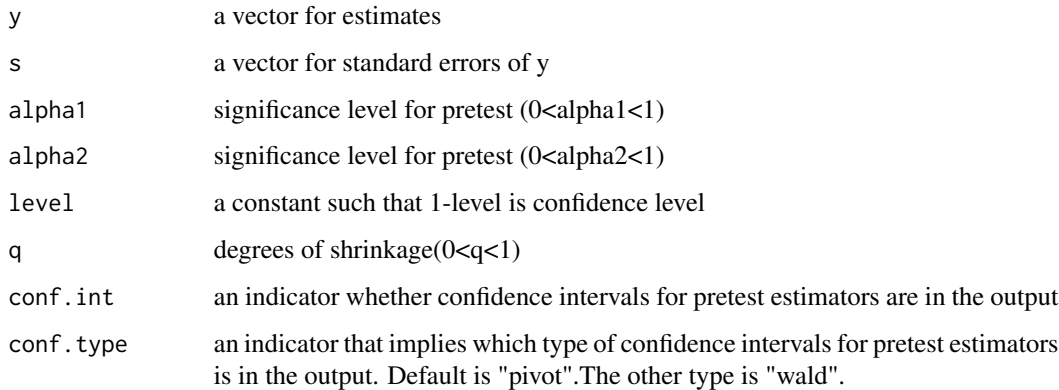

#### Value

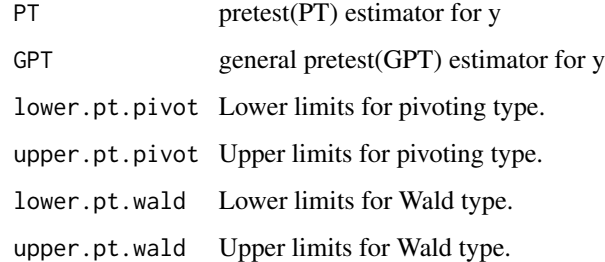

#### Author(s)

Nanami Taketomi, Takeshi Emura

#### <span id="page-2-0"></span>References

Taketomi N, Konno Y, Chang YT and Emura T (2021). A meta-analysis for simultaneously estimating individual means with shrinkage, isotonic regression and pretests. Axioms. 10. 267. 10.3390/axioms10040267.

Taketomi N, Michimae H, Chang YT and Emura T (2022). meta.shrinkage: An R Package for Meta-Analyses for Simultaneously Estimating Individual Means. Algorithms. 15. 26.

Taketomi N, Chang YT, Konno Y, Mori M and Emura T (2023-). Confidence interval for normal means in meta-analysis based on a pretest estimator. Under review.

GASTRIC group (2013). Role of chemotherapy for advanced/recurrent gastric cancer: An individualpatient-data meta-analysis, European Journal of Cancer 49 (7): 1565-1577. doi:10.1016/j.ejca.2012.12.016.

#### Examples

```
#Estimates from the gastric cancer studies(Taketomi et al.(2021); GASTRIC group (2013))
y<-c(-0.18312,-0.72266,-0.48507,-0.23961,-0.13226,-0.27228,-0.5867,-0.13969,
-0.1004,-0.31143,-0.04949,-0.11685,-0.13044,0.04391)
```
#Standard errors(Taketomi et al.(2021)) s<-c(0.15372,0.28686,0.33192,0.21558,0.14691,0.14416,0.24885, 0.14542,0.16404,0.17038,0.19818,0.16476,0.19268,0.17632)

#Pretest(PT) estimator and general pretest(GPT) estimator gpt(y,s)

```
#If conf.int=TRUE, confidence intervals fot PT are in the output.
#Default is 95% confidence interval in pivot type.
gpt(y,s,conf.int=TRUE)
```
js *James-Stein (JS) Estimator and Positive-Part JS Estimator for Means*

#### Description

This function computes the James-Stein (JS) shirinkage estimators for means. The detail of this estimation is described in Section 3.1 of Taketomi et al. (2021). An example shows the application of this method to the gastric cancer data of GASTRIC group (2013).

#### Usage

 $js(y,s)$ 

#### Arguments

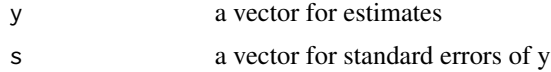

#### <span id="page-3-0"></span>Value

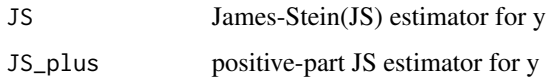

#### Author(s)

Nanami Taketomi, Takeshi Emura

#### References

Taketomi N, Konno Y, Chang YT , Emura T (2021). A meta-analysis for simultaneously estimating individual means with shrinkage, isotonic regression and pretests. Axioms. 10. 267. 10.3390/axioms10040267.

GASTRIC group (2013). Role of chemotherapy for advanced/recurrent gastric cancer: An individualpatient-data meta-analysis, European Journal of Cancer 49 (7): 1565-1577. doi:10.1016/j.ejca.2012.12.016.

#### Examples

```
#Estimates from the gastric cancer studies(Taketomi et al.(2021); GASTRIC group (2013))
y<-c(-0.18312,-0.72266,-0.48507,-0.23961,-0.13226,-0.27228,-0.5867,-0.13969,
-0.1004,-0.31143,-0.04949,-0.11685,-0.13044,0.04391)
```
#Standard errors(Taketomi et al.(2021)) s<-c(0.15372,0.28686,0.33192,0.21558,0.14691,0.14416,0.24885, 0.14542,0.16404,0.17038,0.19818,0.16476,0.19268,0.17632)

#JS estimator and JS-plus estimator js(y,s)

rjs *Restricted James-Stein (JS) Estimator Under Ordered Means*

#### Description

This function is used to calculate the James-Stein (JS) shrinkage estimator under ordered means. The calculation of this estimator includes pooled-adjacent-violators algorithm (PAVA). Technical details is described in Taketomi et al. (2021). An example shows the application to the COVID-19 data from Pranata et al. (2020). This appliction is also described in Section 5.2 of Taketomi et al. (2021).

#### Usage

```
rjs(y,s,x=1:length(y),id=1:length(y),decreasing=FALSE)
```
#### Arguments

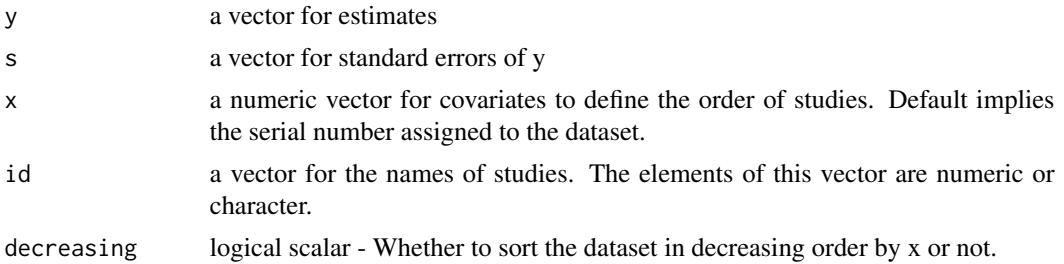

#### Value

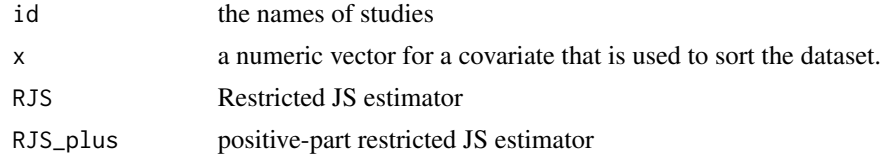

#### Author(s)

Nanami Taketomi, Takeshi Emura

#### References

Taketomi N, Konno Y, Chang YT , Emura T (2021). A meta-analysis for simultaneously estimating individual means with shrinkage, isotonic regression and pretests. Axioms. 10. 267. 10.3390/axioms10040267.

Pranata R, Lim MA, Huang I, Raharjo SB, Lukito AA (2020). Hypertension is associated with increased mortality and severity of disease in COVID-19 pneumonia: A systematic review, metaanalysis and meta-regression. Journal of the renin-angiotensin-aldosterone system. 21(2). 1470320320926899.

#### Examples

```
#Estimates from the COVID-19 data (Taketomi et al. (2021); Pranata et al. (2020))
y<-c(0.6881,0.5933,1.1756,0.5365,0.678,0.5878,0.4637,0.5247,1.2326,2.8904,1.1378)
#standard errors of estimates
s<-c(0.6732,0.2754,0.2821,0.2493,0.1713,0.3302,0.0956,0.3272,0.1489,1.4263,0.2097)
#The proportions of males of each study
x<-c(56.4,63.0,52.0,49.0,62.1,49.5,82.0,58.0,47.9,45.0,62.0)
#Note that in rjs function, y is sorted by x before calculating RML estimator.
#The names of studies
id<-c("Akbari 2020", "Bai 2000", "Cao 2020", "Chen 2020", "Chen T 2020", "Fu 2020",
         "Grasselli 2020", "Li 2020", "Luo 2020", "Yuan 2020", "Zhou 2020"
)
```
#### <span id="page-5-0"></span>rjs(y,s,x,id,decreasing=TRUE)

rml *The Ordered Restricted Maximum Likelihood Estimator under Ordered Means*

#### Description

This function provides the restricted maximum likelihood (RML) estimator under ordered means using Pooled-Adjacent-Violators Algorithm (PAVA). The technical details and examples for this estimator are described in Section 3.2 of Taketomi et al. (2021). An example shows the application to the COVID-19 data from Pranata et al. (2020). This appliction is also described in Section 5.2 of Taketomi et al. (2021).

#### Usage

rml(y,x=1:length(y),id=1:length(y),decreasing=FALSE)

#### Arguments

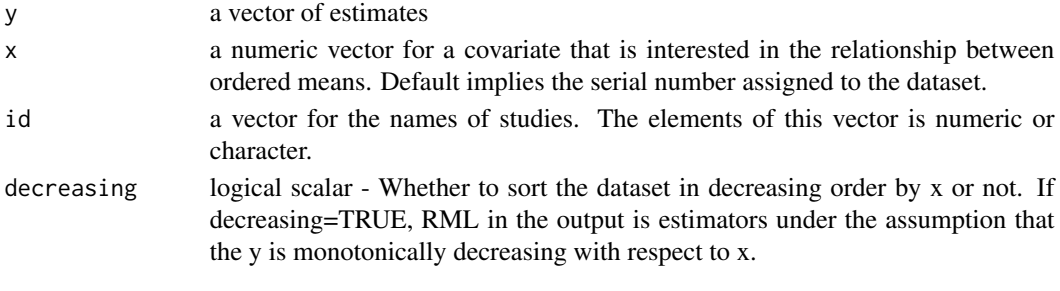

#### Value

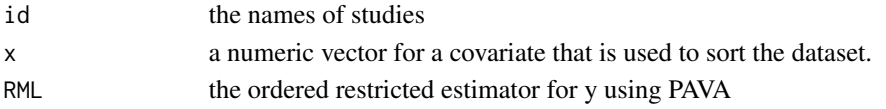

#### Author(s)

Nanami Taketomi, Takeshi Emura

#### References

Taketomi N, Konno Y, Chang YT , Emura T (2021). A meta-analysis for simultaneously estimating individual means with shrinkage, isotonic regression and pretests. Axioms. 10. 267. 10.3390/axioms10040267.

Pranata R, Lim MA, Huang I, Raharjo SB, Lukito AA (2020). Hypertension is associated with increased mortality and severity of disease in COVID-19 pneumonia: A systematic review, metaanalysis and meta-regression. Journal of the renin-angiotensin-aldosterone system. 21(2). 1470320320926899.

#### Examples

```
#Estimates from the COVID-19 data (Taketomi et al. (2021); Pranata et al. (2020))
y<-c(0.6881,0.5933,1.1756,0.5365,0.678,0.5878,0.4637,0.5247,1.2326,2.8904,1.1378)
#Proportions of males of each study
x<-c(56.4,63.0,52.0,49.0,62.1,49.5,82.0,58.0,47.9,45.0,62.0)
#Under the assumption that y is monotonically decreasing with respect to x,
#input decreasing=TRUE(the dataset is sorted by in decreasing order by x).
rml(y,x,decreasing=TRUE)
#If x and decreasing are default, the dataset is sorted by
#in the serial numbers of studies
#and RML in the output is under the assumption
#that y is monotonically increasing with respect to serial numbers.
rml(y)
```

```
#If x is default and decreasing=TRUE, the dataset is sorted by
#in decreasing the serial numbers of studies
#and RML in the output is under the assumption
#that y is monotonically decreasing with respect to serial numbers.
rml(y,decreasing=TRUE)
```
# <span id="page-7-0"></span>Index

```
∗ Confidence intervals for individual means
    gpt, 2
∗ Isotonic regression
    rjs, 4
    rml, 6
∗ James-Stein (JS) estimator
    js, 3
    rjs, 4
∗ Ordered means
    rjs, 4
    rml, 6
∗ Pooled-Adjacent-Violators Algorithm
         (PAVA)
    rjs, 4
    rml, 6
∗ Pretest estimator
    gpt, 2
∗ Restricted maximum likelihood (RML)
         estimator
    rml, 6
∗ Shrinkage estimator
    js, 3
    rjs, 4
∗ Sparse means
    gpt, 2
∗ shrinkage estimator
    gpt, 2
gpt, 2
js, 3
rjs, 4
```
rml, [6](#page-5-0)